# **Optimum System Design Using Rough Interval Multi-Objective De Novo Programming**

*Iftikhar Ali Hussein***\*1,2** *[,](mailto:eftekhar.ali@mtu.edu.iq) Hegazy Zaher<sup>2</sup> , Naglaa Ragaa Saeid<sup>2</sup> , Hebaa Sayed*  $Rosh\,^2$ **D** $\odot$ 

<sup>1</sup>Engineering Technical Collage, Middle Technical University, Baghdad, Iraq. <sup>2</sup>Department of Operations Research, Faculty of Graduate Studies for Statistical Research, Cairo University, Giza, Egypt.

\*Corresponding Author.

Received 12/03/2023, Revised 05/07/2023, Accepted 09/07/2023, Published Online First 20/10/2023, Published 01/05/2024

#### ⋒ © 2022 The Author(s). Published by College of Science for Women, University of Baghdad. This is an Open Access article distributed under the terms of th[e Creative Commons Attribution 4.0 International License,](https://creativecommons.org/licenses/by/4.0/) which permits unrestricted use, distribution, and reproduction in any medium, provided the original work is properly cited.

### **Abstract**

The Multi-objective de novo programming method is an effective tool to deal with the optimal system design by determining the optimal level of resources allocation (RA) to improve the value of the objective functions according to the price of resources (the conditions are certainty). This paper suggested a new approach for solving uncertainty of De novo programming problems (DNP) using a combination model consisting of a rough interval multi-objective programming (RIMOP) and DNP, where coefficients of decision variables of objective functions and constraints are rough intervals (RIC). Three methods are used to find the optimal system design for the proposed model, the first method is the weighted sum method (WSM) which is used before reformulating RIMOP (bi of constraints is known), WSM gives one ideal solution among the feasible solutions under each bound of sub-problem, the second method is Zeleny's approach and the third method is the optimal path- ratios, methods (two and three) are used after formulating (RIMODNP) (bi of constraints is unknown), Zeleny's approach gives one (alternative) optimal system design under each bound of sub-problem, while the optimal pathratios method: after checking the bounds according to Shi's theorem, determines whether the bounds of the proposed model are feasible or not, and then use the method, this method uses three types of ratios gives three (alternatives) under each bound of sub-problem. From the results, it is clear that the optimal path-ratios method is more efficient than others in solving the proposed model because it provides alternatives to the decision-maker (DM), it is noted that the proposed model is compatible with the conditions and theories of RIC. As a result, the proposed model is very suitable for conditions of uncertainty. Finally, applied example is also presented for the proposed model application.

**Keywords:** De novo programming, Multi-objective linear programming, Optimum-path ratios, Optimal system design, Rough interval linear programming.

### **Introduction**

Multi-objective linear programming (MOLP) techniques play an important role in solving decision problems, which involve more than one objective function<sup>1</sup>. These techniques use the priority

factor or weighting factor according to the information obtained from the decision maker and provide the decision maker with solutions. However, since there are multi-objectives, it is very difficult to

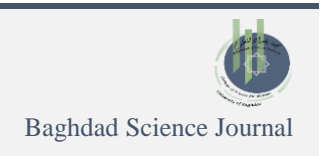

obtain optimal solutions using these techniques. Therefore, one must look for satisfactory or bargain solutions<sup>2,3</sup>.

In mathematical techniques, both method of solution and constraints affect the solution<sup>4</sup>. If the constraint resources are not used to their full potential in a mathematical model, the unused resources reduce the level of achievement of the goals. Therefore, it is very important to ensure that all objectives are achieved at optimal levels, and that constrained resources are used to their full potential<sup>5</sup>.

De novo programming (DNP) was conducted by Zeleny<sup>6</sup>, which represents an ideal system rather than an optimization of a specific system. Today's production and management systems are necessarily more flexible. It must be quickly designed and redesigned, disassembled and reassembled again, which requires continuous reorganization of resources to ensure the feature. Because all systems are built within their boundaries, they lack alternatives, options, and design variables in their creation environment. Therefore, when redesigning, reconfiguring or optimizing the system, its limitations and limitations must be worked out as well. It is not enough to reshape it on the basis of a specific system with its priorities and options. Therefore, system design requires creation of alternatives rather than selection. As opposed to optimizing a specific system as standard methods do,  $see<sup>7-9</sup>$ 

There are plenty of studies on DNP methods and applications under certainty for instance, the researchers<sup>7</sup> proposed a new approach to project portfolio design based on a systematic combination of the data envelop analysis (DEA) model and DNP optimization approach, the proposed model provides optimal project portfolio design with minimal budget as well, authors<sup>8</sup> generalized the DNP approach to find the optimal design for production system, suggesting more types of restrictions possible, in particular  $' \geq$ ', =.

The worker<sup>9</sup> used lexical-objective programming to find solutions of MODNP problem with positive ideal solutions. New authors $10$ suggested a new approach min-max GP for solving MODNP, they compare it with Umarusman's problem, they found that the solution gotten by minmax GP approach are better than Umarusman's problem in same weights used.

Participants<sup>11</sup>were used DNP to the planning of urban parks in Taichung city, Taiwan. They found that the DNP increases the total utility of metropolitan parks by move resources from the economic and ecological, thus MCDM and MOP methods were able to provide an effective solution for evaluating metropolitan parks.

Several authors<sup>12</sup> applied MODNP by formulating a problem to solve budget optimization in the stock market, they proposed a new approach as a case study based on data collected from the Bomba Stock Exchange (BSE).

New study <sup>13</sup> applied DNP on PT.X company by formulating LP problem to DNP, it solved the problem by simplex method, where the DNP technique achieved the optimal number of productions.

They<sup>14</sup> proposed general method for solving MODNP, by assuming the problem has two types of objectives (Max and Min), they obtained that the proposed method gives the DM freedom to select the objectives functions which should be prioritized. another workers<sup>15</sup> suggested new approach named 'one-step method' for solving general DNP using min-max GP technique, the solution obtained from the one-step method is more efficient than the classical DNP with crisp parameters.

In spite of Zeleny approach gives an optimal system design when he applied DNP at certainty conditions only, it did not work with uncertainty conditions<sup>6</sup> . Many systems analysis methods were developed for solving DNP under uncertainty, such as fuzzy, interval, and stochastic programming. For example,

The author<sup>16</sup> applied the fuzzy goal programming approach to a multi-criterion de novo linear programming problem  $(\alpha$  -MDNPLPP) by defining appropriate membership functions and aspiration levels, she found that the main advantage of this approach gives to the DM more freedom to determine the  $\alpha$ -level and thus evaluate the effective solution to reduce his incomplete knowledge about the field.

The same above author<sup>17</sup> introduced a new approach to solve MODNP by assuming possibilistic objective functions coefficients. The solution of the problem is achieved by using an efficient and necessary condition.

The researchers<sup>18</sup> proposed two concepts of fuzzy and interval type-II fuzzy resources. The main targets of their study are developed for resource allocation and target setting using DNP.

The author<sup>19</sup> used the fuzzy goal with fuzzy parameters model and then integrating (positive and negative) ideal solutions, also introduced a new

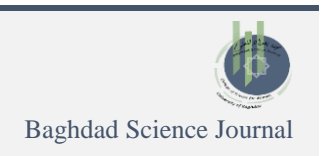

fuzzy DNP technique, the recommended method, which combined fuzzy resource unit pricing and fuzzy constraint amount was used to construct the fuzzy budget.

The researcher $20$  is mainly concerned with optimization, both static and dynamic. Under ambiguous (Fuzzy) information, the optimization problem is formulated as maximizing (or minimizing) some utility function. He applied fuzzy DNP model on sustainable regional development. The interval DNP method for planning water resources systems was used under uncertainty conditions  $by^{21}$ . The interval-fuzzy DNP for planning water resources systems was used by $^{22}$ . Monte-Carlo<sup>23</sup>-based interval fuzzy DNP method developed for land-use planning under uncertainty. Luhandjula's compensatory  $\mu\theta$  - operator used to solve the general MODNP problem under a fuzzy environment in one step<sup>23,24</sup>. The fuzzy budget is constructed by  $25$  using fuzzy unit pricing of resources and fuzzy resource amounts of restrictions

In our study, rough interval coefficient (RIC) used to develop the Zeleny approach by applying uncertainty conditions. RIC has a main advantage

## **Materials and Methods**

### **Methodology**

### **Multi-objective Linear Programming Model**

Multi-objective linear programming (MOLP) is a model of optimizing a given system by multiple objectives. It is usually impossible to optimize all objectives simultaneously in a given system. A trade-off means that one cannot increase the level of satisfaction for an objective without decreasing it for another one. Trade-offs is property of an inadequately designed system and thus it can be eliminated through designing a better one. MOLP problem can be described as follows:

Consider the standard model of MOLP

$$
max f_k = \sum_{j=1}^n C_{kj} X_j, \qquad k = 1, 2, ..., l,
$$
  
subject to :

$$
\sum_{j=1}^{n} a_{ij} X_{j} \le b_{i}, \quad i = 1, 2, ..., m,
$$

1

 $X_j \ge 0, j = 1, 2, ..., n$ Where:

The parameters  $b_i$  ( $i = 1, 2, ..., m$ ) represent the given available resources as constants. The efficient solution concept results from the solution of the MOLP model see for more details $27-29$ .

that makes it applicable when data are not available or vague  $26,27$ .

The main question of our work is "How to allocate resources under uncertainty conditions with an un-determent budget?"

In this paper, a proposed model is presented to solve the uncertainty problem using multiobjective linear programming with rough interval coefficients (RIC) combine with de novo programming, the proposed model would be Rough Interval Multi-Objective De Novo Programming (RIMODNP), three methods are used to solve RIMODNP (First: WSM before formulation, assume right- hand side known, Second: Zeleny's approach, Third: Optimal path-ratios, two methods are assumed right-hand side of constraints unknown), rest of this research is organized as follows: Section 2 presents "Methodology" which includes multi-objective linear programming, WSM, Rough interval linear programming model, DNP and MORIDNP and the steps of the proposed method. Section 3 considers "applied example and results and discussions ". And finally, the conclusion is given in Section 4.

### **The Weighting Sum Method (WSM)**

WSM3,5,14 is used to solve multi-objective functions, The basic idea of WSM is that it is uses non-negative weights  $w_1, w_2, ..., w_k$  multiplied by the corresponding objective and then a composite objective is calculated using summation of the weighted objectives. Then, the objective is modified for different weight combinations over and over again.

### **Rough Interval Linear Programming Model:**

The rough interval linear programming Model (RILP) is extension of the linear programming problem with rough interval coefficients, to predict when a data value is not properly known, but can be estimated with upper interval and lower interval bounds, a rough interval linear programming problem can be formulated as follows:

Max or Min  $f = \sum_{j=1}^n ([\underline{c}_j^L, \underline{c}_j^U], [\overline{c}_j^L, \overline{c}_j^U]) x_j$ 

subject to: 
$$
\sum_{j=1}^{n} (\left[a_{ij}^{L} a_{ij}^{U}\right], \left[\overline{a}_{ij}^{L}, \overline{a}_{ij}^{U}\right] ) x_{j} \le
$$
\n
$$
(\left[b_{i}^{L}, b_{i}^{U}\right], \left[\overline{b}_{i}^{L}, \overline{b}_{i}^{U}\right]) \qquad 2
$$
\n
$$
x_{j} \geq 0, j = 1, 2, ..., n, \quad i = 1, 2, ..., m
$$
\nWhere:  
\n
$$
(\left[\underline{c}_{j}^{L}, \underline{c}_{j}^{U}\right], \left[\overline{c}_{j}^{L}, \overline{c}_{j}^{U}\right]),
$$
\n
$$
[\underline{a}_{ij}^{L}, \underline{a}_{ij}^{U}], \left[\overline{a}_{ij}^{L}, \overline{a}_{ij}^{U}\right]),
$$
\nand 
$$
(\left[\underline{b}_{i}^{L}, \underline{b}_{i}^{U}\right], \left[\overline{b}_{i}^{L}, \overline{b}_{i}^{U}\right])
$$
 are

rough interval coefficients of objective function and constraints and also, let  $x = (x_1, x_2, \ldots, x_n)^t$  represent the vector of all decision variables see for more  $details<sup>21,28,29</sup>.$ 

# **Properties of Rough Interval (RIC)**

In order to validate the proposed model, three properties must be met $^{30}$ :

$$
\left[\underline{f_{ij}}^L, \underline{f_{ij}}^U\right] \subseteq \left[\overline{f}_{ij}^L, \overline{f}_{ij}^U\right] \Rightarrow \overline{f}_{ij}^L \le \underline{f_{ij}}^U \le \underline{f_{ij}}^L \le \overline{f}_{ij}^U
$$
\n
$$
\left[\underline{C}_{ij}^L, \underline{C}_{ij}^U\right] \subseteq \left[\overline{C}_{ij}^L, \overline{C}_{ij}^U\right] \Rightarrow \overline{C}_{ij}^L \le \underline{C}_{ij}^U \le \underline{C}_{ij}^L \le \overline{C}_{ij}^U
$$
\n
$$
\left[\underline{a}_{ij}^L, \underline{a}_{ij}^U\right] \subseteq \left[\overline{a}_{ij}^L, \overline{a}_{ij}^U\right] \Rightarrow \overline{a}_{ij}^L \le \underline{a}_{ij}^U \le \underline{a}_{ij}^L \le \overline{a}_{ij}^U
$$
\n
$$
3
$$

### **De Novo Programming Model**

DNP is used for reshaping feasible sets in linear systems, it is utilized as an approach of optimum system design. Given resource pricing and a budget, the MODNP problem is reformulated. To get the DNP formulation from the problem 1, it is necessary to convert  $b_i$  from constants to variables, and then determine their values as follows:

$$
\max f_k = \sum_{j=1}^n C_{kj} X_j, \qquad k = 1, 2, ..., l,
$$
  
subject to :  

$$
\sum_{j=1}^n a_{ij} X_j \le b_i, i = 1, 2, ..., m,
$$
  

$$
\sum_{j=1}^m p_i b_j \le B,
$$
  

$$
X_j \ge 0, j = 1, 2, ..., n
$$

Where:

 $X_j$ ,  $b_i$  are decision variables for products and available resources respectively,  $p_i$ , B are the given of both the unit price of resource *i* and total available budget respectively.

For single or multiple objective problems,  $f_k$  is for maximizing profit.

From 2 follows:  $P Ax \le Pb \le B$ Defining n-vector of unit cost  $V = Pb$  it can be rewriting problem 4 as the follows:  $Max \t f_k = CX$ 

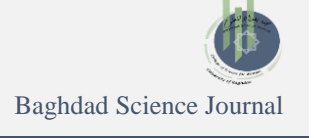

 $i=1, 2, 3, \ldots$  k

$$
S.t. \quad VX \leq B \qquad , \qquad X \geq 0
$$

Solving single objective problems

Max  $f^i = C$ s.t.  $VX \leq B$  $X \geq 0$ 6

f<sup>\*</sup> is k- vector of objective values for the ideal system with respect to B.

the meta-optimum problem can be formulated as follows:

 $Min Z = VX$ s.t.  $CX \geq f^*$  $X > 0$ 7

Solving problem 5 provides the solution:

 $X^*$ ,  $B^* = VX^*$ ,  $b^* = AX^*$ , for more details  $see<sup>9,10</sup>$ .

#### **Optimum-Path Ratio Method for Solving DNP**

The optimum-path ratio<sup>31</sup> for achieving the best performance for a given budget *B* is defined as:  $r_1=\frac{B}{R^2}$  $\frac{B}{B^*}$  the given budget level  $\leq B^*$ . Optimal system design for *B*:  $X = r_1 X^*$ ,  $b = r_1 b^*$ ,  $Z = r_1 f^*$ , the optimum-path ratio represents an effective and fast tool for the efficient optimal redesign of largescale linear systems. There are possible define six types of optimum-path ratios as shown in Table 1:

**Table 1. Six types of optimum-path ratios.**

| Rati<br>$\Omega$ | Rati<br>$\Omega$           | Ratio 3                                                | Rati<br>o 4                            | Ratio 5                                       | Ratio 6                                |
|------------------|----------------------------|--------------------------------------------------------|----------------------------------------|-----------------------------------------------|----------------------------------------|
| $r_{1}$<br>$R^*$ | $r_{2}$<br>$\mathbf{D}$ ** | $r_{\rm{z}}$<br>$\sum_i \alpha_i B_i^J$<br><b>D</b> ** | $r_{\scriptscriptstyle 4}$<br>$R^{**}$ | $T_{\rm E}$<br>$\sum_i \alpha_i B_i$<br>$R^*$ | $\sum_i \alpha_i B_i^J$<br><b>D</b> ** |

Where:  $(X^*, B^* = V X^*, b^* = A X^*)$  represent the results of a meta-optimum and the value  $B^*$  identifies the minimum budget to achieve  $f^*$ 

So,  $(X^{**}, B^{**} = V X^{**}, b^{**} = A X^{**})$  represent the results of a synthetic optimal solution: where the value  $B^{**}$  identifies the synthetic-optimum performance *f \*\** related to given combined budget level  $\sum_i \alpha_i B_i^j$ ,  $(\alpha_i$  represent the weight of benefit each  $B_i^j$  to produce  $X_i^j$  in terms of the j<sup>th</sup> criterion)<sup>31-</sup> 33 .

### **Optimal System Design**

It's a set of designs that can be found through optimum-path ratios as in Table 1, the following optimum system designs can be determined:

- (i)  $1 = r^1 x^{**}, \quad b^1 =$  $r^1b^{**}$  and  $f^1 = r^1f^{**}$ 8  $(ii)$  $x^2 = r^2 x^{**}, \quad b^2 =$ 
	- $r^2b^{**}$  and  $f^2 = r^2f^{**}$ 9
- $(iii)$  $3 = r^3 x^{**}, \quad b^3 =$  $r^3b^{**}$  and  $f^3 = r^3f^{**}$ 10
- $(iv)$  $4 = r^4 x^*$ ,  $b^4 =$  $r^4b^*$  and  $f^4 = r^4f^*$ 11
- (v)  $5 = r^5 x^*$ ,  $b^5 =$  $r^5b^*$  and  $f^5 = r^5f^*$ 12  $(vi)$  $^6 = r^6 x^{nd}, \quad b^6 =$

$$
\begin{array}{ccc}\n\text{(v1)} & \lambda - 7 \lambda, & \mu - 7 \\
\text{(v1)} & \text{(v1)} \\
\text{(v2)} & \text{(v3)} \\
\text{(v4)} & \text{(v4)} \\
\text{(v5)} & \text{(v6)} \\
\text{(v7)} & \text{(v8)} \\
\text{(v9)} & \text{(v9)} \\
\text{(v1)} & \text{(v9)} \\
\text{(v1)} & \text{(v1)} \\
\text{(v1)} & \text{(v4)} \\
\text{(v1)} & \text{(v4)} \\
\text{(v1)} & \text{(v4)} \\
\text{(v1)} & \text{(v4)} \\
\text{(v1)} & \text{(v4)} \\
\text{(v1)} & \text{(v4)} \\
\text{(v1)} & \text{(v4)} \\
\text{(v1)} & \text{(v4)} \\
\text{(v1)} & \text{(v4)} \\
\text{(v1)} & \text{(v4)} \\
\text{(v1)} & \text{(v4)} \\
\text{(v1)} & \text{(v4)} \\
\text{(v1)} & \text{(v4)} \\
\text{(v1)} & \text{(v4)} \\
\text{(v1)} & \text{(v4)} \\
\text{(v1)} & \text{(v4)} \\
\text{(v1)} & \text{(v4)} \\
\text{(v1)} & \text{(v4)} \\
\text{(v1)} & \text{(v4)} \\
\text{(v1)} & \text{(v4)} \\
\text{(v1)} & \text{(v4)} \\
\text{(v1)} & \text{(v4)} \\
\text{(v1)} & \text{(v4)} \\
\text{(v1)} & \text{(v4)} \\
\text{(v1)} & \text{(v4)} \\
\text{(v1)} & \text{(v4)} \\
\text{(v1)} & \text{(v4)} \\
\text{(v1)} & \text{(v4)} \\
\text{(v1)} & \text{(v4)} \\
\text{(v1)} & \text{(v4)} \\
\text{(v1)} & \text{(v4)} \\
\text{(v1)} & \text{(v4)} \\
\text{(v1)} & \text{(v4)} \\
\text{(v1)} & \text{(v4)} \\
\text{(v1)} & \text{(v4)} \\
\text{(v1)} & \text{(v4)} \\
\text{(v1)} & \text{(v4)} \\
\text{(v1)}
$$

The optimum system design above  $(x^{i}, b^{i}, f^{i})$ , i=1,….,6, Where:

 $b^i$ : Optimum portfolio of resources to be acquired at the current market prices, p, allows one to produce  $x^{i}$  and realize the multi-criteria performance  $f^{i}$  $\sec^{10-12}$ .

# **The Proposed Model of Rough Interval Multi-Objective De Novo Programming (RIMODNP)**

The general mathematical model 14 rough interval multi-objective de novo programming problem (RIMODNP) is as follows:

Min or Max 
$$
f^K(X)
$$
 =  
\n
$$
\sum_{i=1}^{m} \sum_{j=1}^{n} ([\underline{C}_{ij}^{KL}, \underline{C}_{ij}^{KU}], [\overline{C}_{ij}^{KL}, \overline{C}_{ij}^{KU}])x_{ij}
$$
\nwhere  $k = 1, 2, ..., K$   
\nsubject to  
\n
$$
\sum_{j=1}^{n} ([\underline{a}_{ij}^L, \underline{a}_{ij}^U], [\overline{a}_{ij}^L, \overline{a}_{ij}^U])x_j \le b_i
$$
\n
$$
\sum_{j=1}^{n} ([\underline{P}_i^L, \underline{P}_i^U], [\overline{P}_i^L, \overline{P}_i^U])b_i \le ([\underline{B}^L, \underline{B}^U], [\overline{B}^L, \overline{B}^U])
$$
\n14  
\n $x_j \ge 0, \quad i = 1, 2, ..., m, \quad j = 1, 2, ..., n, \text{ and } k = 1, 2, ..., l...$   
\nWhere:

 $\left( \left[ \underline{C}_{ij}^{KL}, \underline{C}_{ij}^{KU} \right], \left[ \overline{C}_{ij}^{KL}, \overline{C}_{ij}^{KU} \right] \right)$  is a vector of rough interval coefficients for multi objective function  $([\underline{a}_{ij}^L, \underline{a}_{ij}^U], [\overline{a}_{ij}^L, \overline{a}_{ij}^U])$ : is a matrix of rough interval

coefficients for constraints of multi objective function,  $([\underline{P_i^L}, \underline{P_i^U}], [\overline{P}_i^L, \overline{P}_i^U])$ : is a vector of rough interval coefficients of unit price of resources *i* and  $\left(\left[\underline{B}^L, \underline{B}^U\right], \left[\overline{B}^L, \overline{B}^U\right]\right)$ : is a rough interval of total available budget. where  $(i = 1, 2, ..., m; j = 1, 2, ..., n)$ ,  $x =$  $(x_1, x_2, ..., x_n)^t$  denote the vector of all decision variables.  $f^{RI(k)} = \left( \left[ f^{kL}, f^{kU} \right] : \left[ \overline{f}^{kL}, \overline{f}^{kU} \right] \right)$  respectively and  $k = 1, 2, \dots, K$  is the number of objectives. (i) The rough interval  $([f^{kl}, f^{kl}]: [\overline{f}^{kl}, \overline{f}^{kl}])$  is called the surely (possibly) optimal range of problem 3, if optimal range is subset of  $([f^{kl}, f^{kl}]: [\overline{f}^{kl}, \overline{f}^{kl}]).$ 

- (ii) Let  $[f^{k} , f^{k} ] : [\overline{f}^{k} , \overline{f}^{k} ]$  be surely optimal (possibly) optimal range of the problem 14. Then the rough interval  $([f^{kl}, f^{kl}], [\overline{f}^{kl}, \overline{f}^{kl}])$  is called the rough optimal range of problem 14.
- (iii) The optimal solution of each corresponding MODNP problem 14 which its optimal value belongs to  $[f^{kL}, f^{kU}]: [\overline{f}^{kL}, \overline{f}^{kU}]$  is called a completely (rather) satisfactory solution of the problem 14.

$$
\left[\underline{P}_i^L, \underline{P}_i^U\right] \subseteq \left[\overline{P}_i^L, \overline{P}_i^U\right] \Rightarrow \overline{P}_i^L \le \underline{P}_i^U \le \underline{P}_i^L \le \overline{P}_i^U
$$
\n
$$
\left[\underline{B}^L, \underline{B}^U\right] \subseteq \left[\overline{B}^L, \overline{B}^U\right] \Rightarrow \overline{B}^L \le \underline{B}^U \le \underline{B}^L \le \overline{B}^U
$$
\n15

# **Converting the Proposed Model "Rough Interval Multi-Objective De Novo Programming" into Four Sub-models**:

 The rough interval multi-objective de novo programming problem can be transformed into a linear multi-objective program using Tong-Shochang<sup>28</sup> Method, this method is used for solving the problem by converting the major problem into two classical sub-problems (Lower interval subproblem and Upper problem) and then convert lower interval into two (1<sup>st</sup> bound of lower rough interval and 2<sup>nd</sup> bound of lower rough interval) also convert

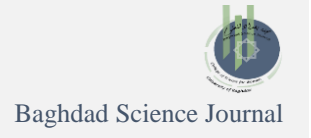

upper interval into two  $(1<sup>st</sup>$  bound of upper rough interval and  $2<sup>nd</sup>$  bound of upper rough interval) as shown in 16:

Min or Max  $f^K(X) =$  $\sum_{i=1}^m\sum_{j=1}^n ([\underline{C}^{KL}_{ij},\underline{C}^{KU}_{ij}],[\overline{C}^{KL}_{ij},\overline{C}^{KU}_{ij}])x_{ij}$ Subject to  $\sum_{j=1}^{n} ([P_i^L, P_i^U], [\overline{P}_i^L, \overline{P}_i^U]) b_i \leq ([\underline{B}^L, \underline{B}^U], [\overline{B}^L, \overline{B}^U])$  $\sum_{j=1}^n([\underline{a}_{ij}^L, \underline{a}_{ij}^U], [\overline{a}_{ij}^L, \overline{a}_{ij}^U])x_j \le b_i$ where  $k = 1, 2, ..., K, x_i \ge 0$ 

Min or Max  $\underline{f}^{kl}(x) = \sum_{i=1}^m \sum_{j=1}^n \underline{C}^{kl} x_{ij}$ s.to  $\sum_{j=1}^{n} \underline{a}_{ij}^{L} x_{ij} \leq bi$  $\sum_{j=1}^n \underline{P}_i^L b_i \leq \underline{B}^U$ ,  $x_j \geq 0$ 

Min or Max 
$$
\underline{f}^{kU}(x) = \sum_{i=1}^{m} \sum_{j=1}^{n} \underline{C}^{kU} x_{ij}
$$
  
s.to  $\sum_{j=1}^{n} \underline{a}_{ij}^{U} x_{ij} \le bi$   
 $\sum_{j=1}^{n} \underline{P}^{U}_{i} b_{i} \le \underline{B}^{L}$ ,  $x_{j} \ge 0$ 

Min or Max 
$$
\overline{f}^{kL}(x) = \sum_{i=1}^{m} \sum_{j=1}^{n} \overline{C}^{kL} x_{ij}
$$
  
s.to  $\sum_{j=1}^{n} \overline{a}_{ij}^{L} x_{ij} \le b_i$ ,  
 $\sum_{j=1}^{n} \overline{P}_i^{L} b_i \le \overline{B}^{U}$ ,  $x_j \ge 0$ 

Min or Max 
$$
\overline{f}^{kU}(x) = \sum_{i=1}^{m} \sum_{j=1}^{n} \overline{C}^{kU} x_{ij}
$$
  
s.to  $\sum_{j=1}^{n} \overline{a}_{ij}^{U} x_{ij} \le b_i$ ,  
 $\sum_{j=1}^{n} \overline{P}_{i}^{U} b_i \le \overline{B}^{L}$ ,  
 $x_j \ge 0$  ,  $i = 1, 2, ..., m, j =$   
1,2, ..., n and and  $k = 1, 2, ..., l$   
16

Where:

 $f^{kL}(x)$ : the multi-objective of the 1<sup>st</sup> bound of lower rough interval.

 $f^{kU}(x)$ : the multi-objective of the 2<sup>nd</sup> bound of lower rough interval.

 $\overline{f}^{kL}(x)$  : the multi-objective of the 1<sup>st</sup> bound of upper rough interval.

 $\overline{f}^{kU}(x)$  : the multi-objective of the 2<sup>nd</sup> bound of upper rough interval.

# **Results and Discussion**

In order to check our proposed model, numerical example can be applied as follows:

### **The Steps of Proposed Model are as Follows:**

- Step1: Converting RIMOP to MOP with four submodels with fixed right-hand side (resources).
- Step2: Solving MOP model using WSM with value of  $wi = between (0,1)$  reaching to the optimal values.
- Step 3: Reformulating RIMOP obtain to RIMODNP with unknown right-hand side (resources).
- Step 4: Converting RIMODNP into four sub-models using Tong-Shochang method.
- Step 5: Solving each multi-objective function individually under the set of constrains using POM- QM for windows v5 software.
- Step 6: Reformulating model 2 with multi-objectives to allow the change the value of  $b_i$ , as in model 16 with unknown variables *x* which represents unknown values of capacities and requirements respecting budget *B* that will be used.
- Step 7: Computing structure design for model 16 separately for the individual objective functions.
- Step 8: Checking the results as to whether it is feasible or not based on Shi's theorem, if the results gave infeasible solution go to Step 9.
- Step 9: Checking the results (bounds of rough interval for objectives *f* and resources *b* of optimal system design) for proposed model 16 if the results according to the properties go to step 10, otherwise go to step 6.
- Step 10: Calculating optimum-path ratios to find the optimum system design.
- Step 11: Choosing a design from among designs by the decision maker.

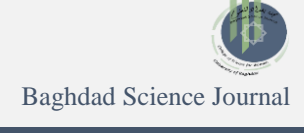

# **Applied Example:**

The following example Rough Interval Multi-Objective Linear Programming problem 17 (RIMOP):

 $Max f_1 = ([2.5,3],[1.5,3.5])x_1 +$  $([2.5,3],[2,3.5])x_2$  (profit)  $Max f_2 = ([3,2.5], [2.5,4])x_1 + ([3.5,4], [3,5])x_2$ (quality) s.t. ([3,3.5], [2.5,5]) $x_1 +$  ([2.5,3], [2,4]) $x_2 \le 60$ (raw materal1)

 $([2.5,3],[2,4])$   $x_1 + ([3,3],[1.5, 4])$   $x_2 \le 40$ (raw materal2)  $([1.5,2],[1,2.5])$   $x_1$  +  $([3.5,4],[3,5])$   $x_2 \le 30$ (raw materal3) ,  $x_1, x_2 \ge 0$ 

**Step1:** Solving RIMOP before reformulation using WSM: RIMOP is converted into four sub-models of MOP as shown in Table 2 and then each sub-model is solved individually.

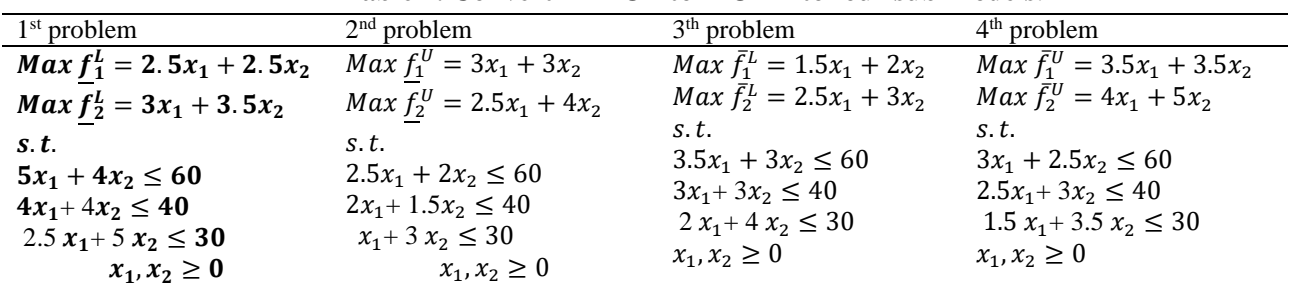

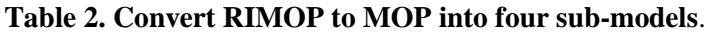

**Step 2:** Table 3 represents the results obtained using the WSM under the ratio between  $w_i = (0,1)$ . The method is as follows: Determine the proportion for each objective functions and then multiply the objective function by the proportion that has been determined, then collect the objective functions, getting a composite objective function, finally, the model is solved by PRO-QM to plot functions, as shown in Table 3, and Figs. 1-4 for each subproblem.

|                         | Weight<br>$w = (w_1, w_2)$ | Composite's<br>objective | Optimal solution<br>$(x_1, x_2)$ | Optimal objective<br>value $(f_1, f_2)$ | Optimal Composite's<br>objective |
|-------------------------|----------------------------|--------------------------|----------------------------------|-----------------------------------------|----------------------------------|
|                         | (0.0, 1.0)                 | $3x_1 + 3.5x_2$          | (0,6)                            | (15,21)                                 | 30.00                            |
|                         | (0.1, 0.9)                 | $2.65x_1 + 3.15x_2$      | (2,8)                            | (25,31)                                 | 30.50                            |
|                         | (0.2, 0.8)                 | $2.9x_1 + 3.4x_2$        | (8,2)                            | (25,31)                                 | 30.00                            |
| 1 <sup>st</sup> problem | (0.3, 0.7)                 | $2.85x_1 + 3.2x_2$       | (8,2)                            | (25,31)                                 | 29.20                            |
|                         | (0.4, 0.6)                 | $2.8x_1 + 2.9x_2$        | (8,2)                            | (25,31)                                 | 28.20                            |
|                         | (0.5, 0.5)                 | $2.75x_1 + 3x_2$         | (8,2)                            | (25,31)                                 | 28.00                            |
|                         | (0.6, 0.4)                 | $2.5x_1 + 2.9x_2$        | (8,2)                            | (25,31)                                 | 25.80                            |
|                         | (0.7, 0.3)                 | $2.65x_1 + 2.8x_2$       | (8,2)                            | (25,31)                                 | 26.80                            |
|                         | (0.8, 0.2)                 | $2.6x_1 + 2.7x_2$        | (8,2)                            | (25,31)                                 | 26.20                            |
|                         | (0.9, 0.1)                 | $2.55x_1 + 2.6x_2$       | (8,2)                            | (25,31)                                 | 27.16                            |
|                         | (1.0, 0.0)                 | $2.5x_1 + 2.5x_2$        | (10,0)                           | (25,30)                                 | 25.00                            |

Table 3. Results obtained from solving WSM provide optimal solutions for 1<sup>st</sup> problem.

Below is a graphical depiction of feasible decision spaces, feasible objective space and optimal solution of WSM for each sub-problem.

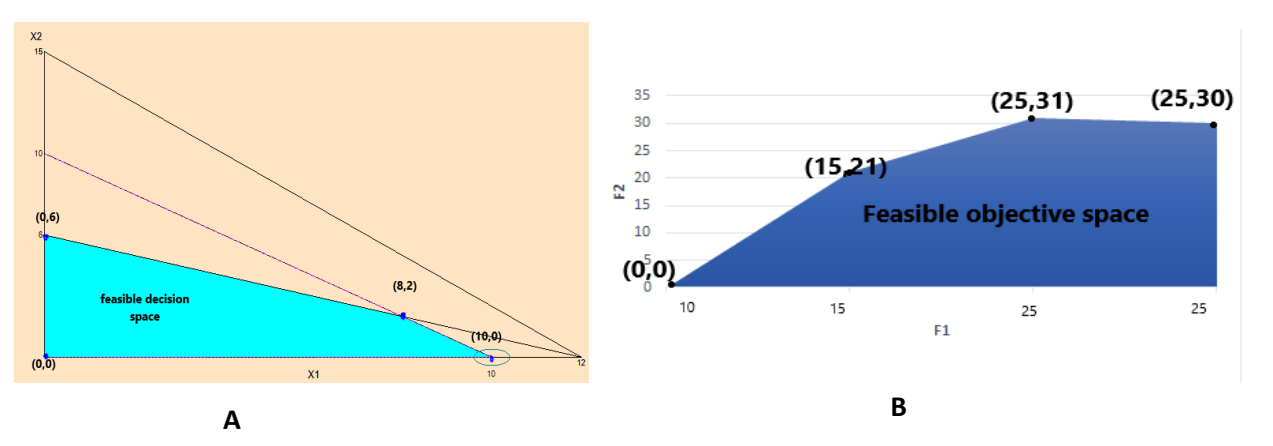

**Figure 1. Feasible of WSM for 1stbound lower rough interval (1st problem): A) decision space, B) objective space.** 

 From the results obtained in Table 3, optimizing the first objective with weight (0,1) the result of optimal solution is  $(x_1 = 0, x_2 = 6)$  with optimal objective values  $(f_1 = 15, f_2 = 21)$ , the second objective results in the optimal solution  $(x_1 =8, x_2 =2)$ , the unique optimal solution  $(f_1 =$  $25, f_2 = 31$ , and the third objective with weight (1,0) the results of optimal solution ( $x_1 = 10$ ,  $x_2 = 0$ , the objective values  $(f_1 = 25, f_2 = 30)$ , it is clear from the results the weight of second objective dominates the weights of first objective and third objective, so the second objective with point  $(x_1 = 8,$  $x_2 = 2$ ) and  $(f_1 = 25, f_2 = 31)$  is optimal for **1**<sup>st</sup> problem. As shown in Fig 1 B. **1 st** problem the point (25,31) in feasible objective space is dominates all points.

According to results are obtained from Table 4. using upper for lower rough interval 2nd problem**,** it is noticed that the objective results in the optimal solution  $(x_1 = 16.67, x_2 = 4.44)$  the unique optimal solution  $(f_1 = 63.33, f_2 = 59.44)$ , as shown in Fig. 2 B. of  $2<sup>nd</sup>$  problem.

|                 | Weight<br>$w = (w_1, w_2)$ | Composite's<br>objective | <b>Optimal solution</b><br>$(x_1, x_2)$ | <b>Optimal objective</b><br>value $(f_1, f_2)$ | Optimal<br>Composite's<br>objective |
|-----------------|----------------------------|--------------------------|-----------------------------------------|------------------------------------------------|-------------------------------------|
|                 | (0.0, 1.0)                 | $2.5x_1 + 4x_2$          | (16.67, 4.44)                           | (63.33, 59.44)                                 | 59.44                               |
|                 | (0.1, 0.9)                 | $2.55x_1 + 3.9x_2$       | (16.67, 4.44)                           | (63.33, 59.44)                                 | 59.83                               |
|                 | (0.2, 0.8)                 | $2.6x_1 + 3.8x_2$        | (16.67, 4.44)                           | (63.33, 59.44)                                 | 60.22                               |
| problem         | (0.3, 0.7)                 | $2.65x_1 + 3.7x_2$       | (16.67, 4.44)                           | (63.33, 59.44)                                 | 60.61                               |
|                 | (0.4, 0.6)                 | $2.7x_1 + 3.6x_2$        | (16.67, 4.44)                           | (63.33, 59.44)                                 | 61                                  |
| 2 <sup>nd</sup> | (0.5, 0.5)                 | $2.75x_1 + 3.5x_2$       | (16.67, 4.44)                           | (63.33, 59.44)                                 | 61.39                               |
|                 | (0.6, 0.4)                 | $2.8x_1 + 3.4x_2$        | (16.67, 4.44)                           | (63.33, 59.44)                                 | 61.78                               |
|                 | (0.7, 0.3)                 | $2.85x_1 + 3.3x_2$       | (16.67, 4.44)                           | (63.33, 59.44)                                 | 62.17                               |
|                 | (0.8, 0.2)                 | $2.9x_1 + 3.2x_2$        | (16.67, 4.44)                           | (63.33, 59.44)                                 | 62.56                               |
|                 | (0.9, 0.1)                 | $2.95x_1 + 3.1x_2$       | (16.67, 4.44)                           | (63.33, 59.44)                                 | 62.94                               |
|                 | (1.0, 0.0)                 | $3x_1 + 3x_2$            | (16.67, 4.44)                           | (63.33, 59.44)                                 | 63.33                               |

Table 4. Results obtained from solving WSM provide optimal solutions for 2<sup>nd</sup> problem.

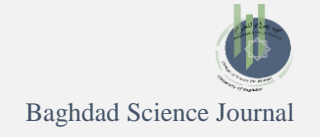

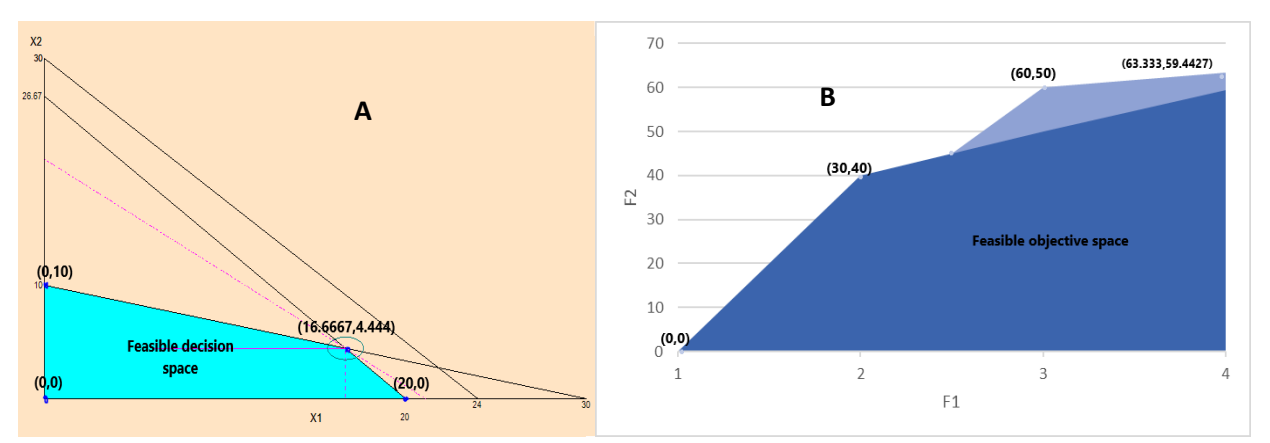

Figure 2. Feasible of WSM for 2<sup>nd</sup> bound lower rough interval (2<sup>nd</sup> problem): **A) decision space, B) objective space.**

The results obtained from  $3<sup>th</sup>$  problem, is the best results were at the weight is (0,1) the objective results in the optimal solution  $(x_1 = 11.67)$ ,  $x_2 = 1.67$ ) the unique optimal solution  $(f_1 =$ 

20.83,  $f_2 = 34.17$ ), Fig. 3 B. explains feasible objective space and the point  $(f_1 = 20.83, f_2 =$ 34.17) is dominated for all points, as shown in Table 5.

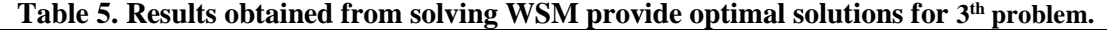

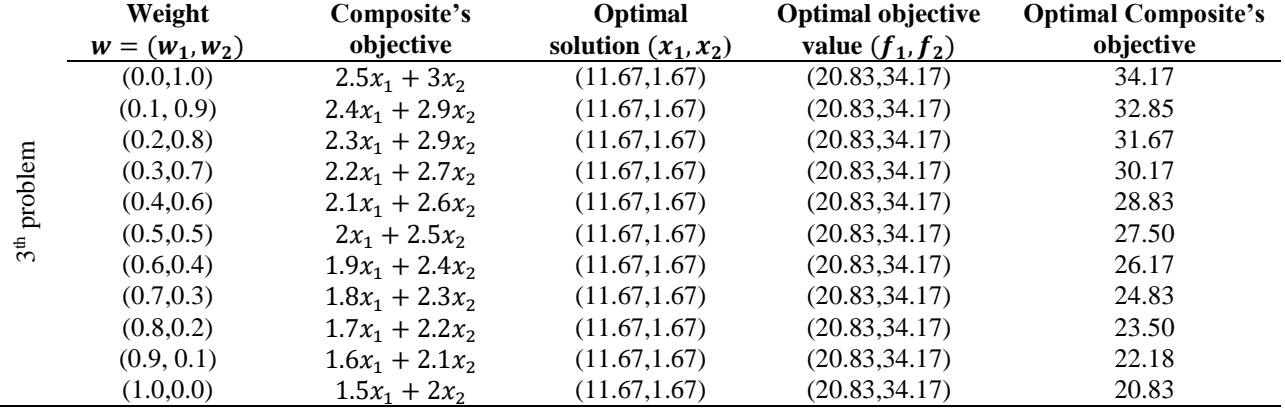

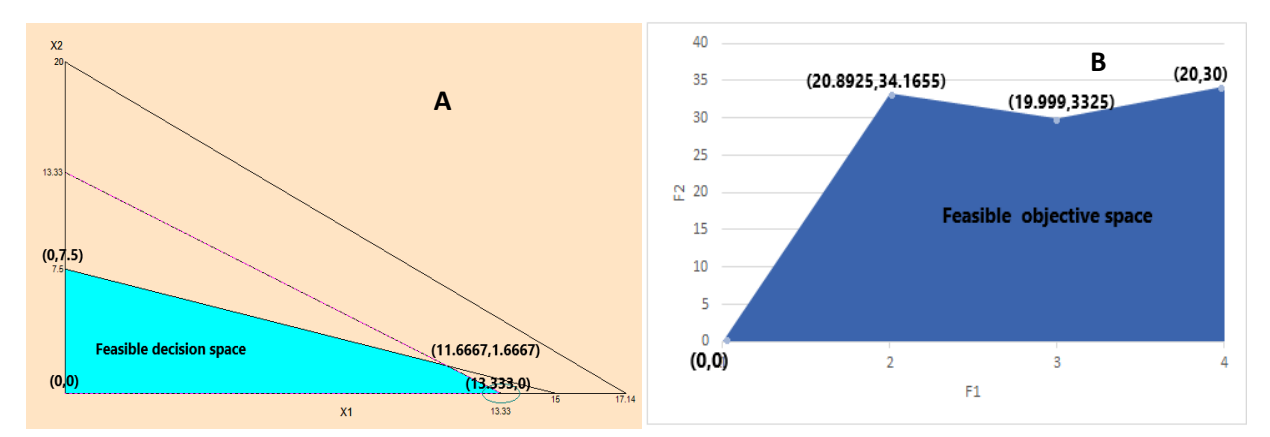

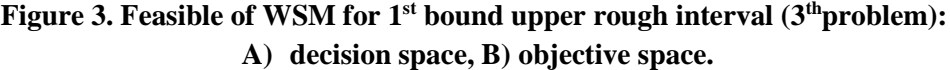

Optimizing the first objective for the  $4<sup>th</sup>$  problem with  $w = [0,1]$  the optimal solution is  $(x_1 = 11.77)$ ,  $x_2 = 3.53$ ) with optimal objective value  $(f_1 =$ 53.53,  $f_2 = 64.71$ , and optimizing second objective with  $w = [1,0]$  the results of optimal solution  $(x_1 = 16, x_2 = 0)$  the unique optimal solution  $(f_1 =$ 

56,  $f_2$  = 64), it is clear second objective dominates the weight of the first objective, so the point  $(x_1 = 16, x_2 = 0)$  with  $(f_1 = 56, f_2 = 64)$  is optimal. So as shown in Fig 4 B., all results of  $4<sup>th</sup>$  problem are explained in Table 6.

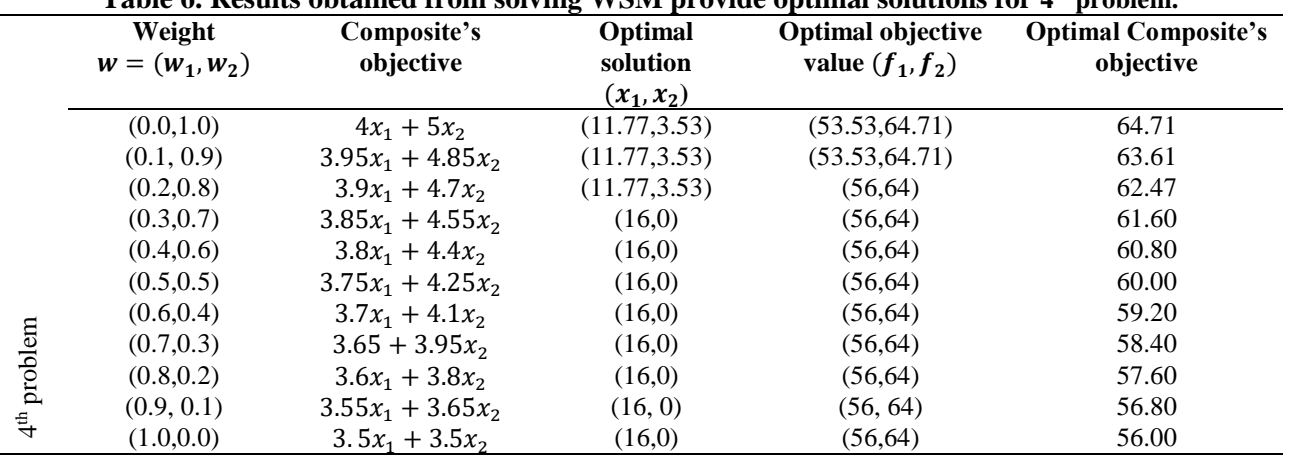

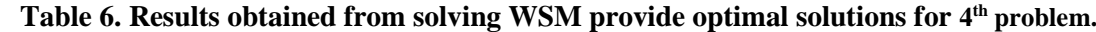

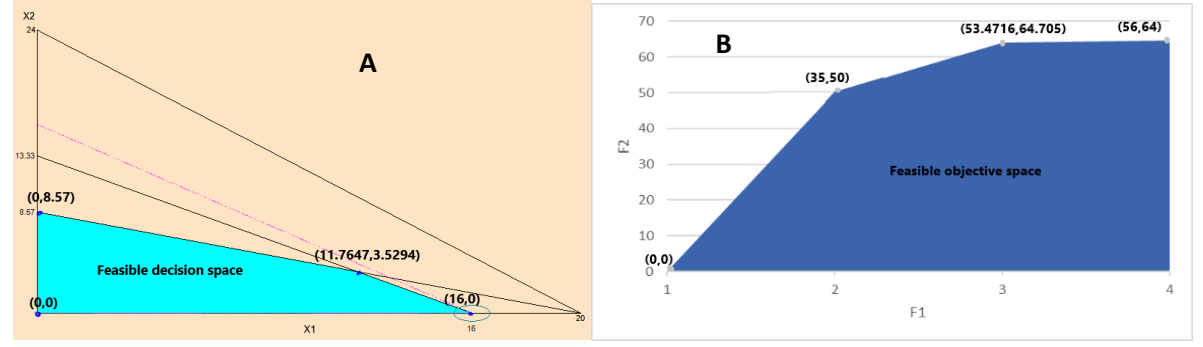

**Figure 4. Feasible of WSM for 2<sup>nd</sup> bound upper rough interval (4<sup>th</sup> problem): A) decision space, B) objective space.**

As a result, it's difficult to use WSM when the DM is unable to determine the weights for each problem as shown in Tables 3,4,5,6; also, this WSM method is limited because it deals with one type of objective function (Max or Min). Thus, when using this method, it is necessary to make all objective functions in one type.

# **Solving Example Problem 17 Using Proposed Model RIMODNP:**

To apply RIMODNP for problem 17, to provide the problem with the data: Input Unit prices of resources are  $P_1 = ( [0.5, 0.65], [0.4, 0.75]), P_2 =$  $([0.3, 0.4], [0.35, 0.5])$ ,  $P_3 = ([0.4, 0.5], [0.45, 0.6])$ , and the initial budget  $B = (140, 55), [50, 65]$ .

The RIMODNP problem 17 is formulated as the following:

 $Max f_1 = ([2.5,3],[1.5,3.5])x_1 +$  $([2.5,3],[2,3.5])x_2$  (profit)  $Max f_2 = ([3,2.5], [2.5,4])x_1 + ([3.5,4], [3,5])x_2$ (quality) s.t.  $([3,3.5], [2.5,5])x_1 + ([2.5,3], [2,4])x_2 \leq b1$ (raw materal1)  $([2.5,3],[2,4])$   $x_1 + ([3,3],[1.5, 4])$   $x_2 \le b2$ (raw materal2)  $([1.5,2],[1,2.5])$   $x_1 + ([3.5,4],[3,5])$   $x_2 \leq b3$ 

(raw materal3), $x_1, x_2 \ge 0$  $([0.5, 0.65], [0.4.0.75]) b<sub>1</sub> + ([0.3, 0.4], [0.35, 0.5]) b<sub>2</sub> +$  $([0.4, 0.5], [0.45, 0.6])$   $b_3 \leq ([40, 55], [50, 65])$  $x_1, x_2 \geq 0$ 

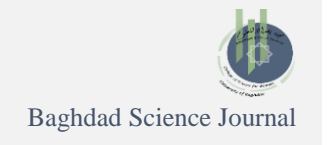

 $x_1$ : represent product 1,  $x_2$ : represent product 2. **Step 3:** To solve problem 17, the problem can be converted into two sub-problems (interval multiobjective de novo programming (IMODNP) as shown in Table 7:

**Table 7. Convert RIMODNPP into two sub-problems Lower and Upper interval.**

| <b>IMODNP/Lower</b>                                                                                                    | <b>IMODNP/</b> Upper                                                                                                    |
|----------------------------------------------------------------------------------------------------|----------------------------------------------------------------------------------------------------|
| $Maxf_1^L = [2.5, 3]x_1 + [2.5, 3]x_2$                                                                                                    | $Max \bar{f}_1^U = [1.5, 3.5]x_1 + [2, 3.5]x_2$                                                                                                    |
| $Maxf_2^L = [3, 2.5]x_1 + [3.5, 4]x_2$                                                                                                    | $Max \bar{f}_2^U = [2.5,4]x_1 + [3,5]x_2$                                                                                                    |
| s.t.<br>$[3,3.5]x_1 + [2.5,3]x_2 \le b_1$<br>$[2.5,3]$ $x_1 + [3,3]x_2 \le b_2$<br>$[1.5,2]x_1 + [3.5,4]x_2 \le b_3$<br>$[0.5, 0.65]$ $\boldsymbol{b}_1 + [0.3, 0.4]$ $\boldsymbol{b}_2 + [0.4, 0.5]$ $\boldsymbol{b}_3 \leq [40, 55]$<br>$x_1, x_2 \ge 0$<br>18 | s.t.<br>$[2.5,5]x_1 + [2,4]x_2 \leq b_1$<br>$[2,4]x_1+[1.5,4]x_2 \leq b_2$<br>$[1,2.5]$ $x_1 + [3,5]$ $x_2 \le b_3$<br>$[0.4.0.75]$ $b_1 + [0.35, 0.5]$ $b_2 + [0.45, 0.6]$ $b_3 \leq [50, 65]$<br>$x_1, x_2 \geq 0$ |

**Step 4:** The IMODNP problem 18 is converted to MODNP problems 20 and 21. Also, the IMODNP problem 19 is converted to MODNP problems 22 and 23, as the below Table 8, Table 9, respectively.

**Table 8. Convert IMODNP into two sub-problems IMODNP for the lower interval.**

| 1 <sup>st</sup> bound of lower rough interval                    |    | 2 <sup>nd</sup> bound of Lower rough interval |    |  |
|------------------------------------------------------------------|----|-----------------------------------------------|----|--|
| $Max f_1^L = 2.5x_1 + 2.5x_2$                                    |    | $Max f_1^U = 3x_1 + 3x_2$                     |    |  |
| $Max f_2^L = 3x_1 + 3.5x_2$                                      |    | $Max f_2^U = 2.5x_1 + 4x_2$                   |    |  |
| s.t.                                                             |    | s.t.                                          |    |  |
| $5x_1 + 4x_2 \le b_1$                                            |    | $2.5x_1 + 2x_2 \le b_1$                       |    |  |
| $4x_1 + 4x_2 \le b_2$                                            |    | $2x_1 + 1.5x_2 \le b_2$                       |    |  |
| $2.5 x_1 + 5 x_2 \le b_3$                                        |    | $x_1 + 3 x_2 \le b_3$                         |    |  |
| $0.75 \mathbf{b}_1 + 0.5 \mathbf{b}_2 + 0.6 \mathbf{b}_3 \le 40$ |    | $0.4 b_1 + 0.35 b_2 + 0.45 b_3 \le 55$        |    |  |
| , $x_1, x_2 \geq 0$                                              | 20 | $x_1, x_2 \geq 0$                             | 21 |  |

**Table 9. Convert IMODNP into two sub-problems LMODNP for the upper interval.**

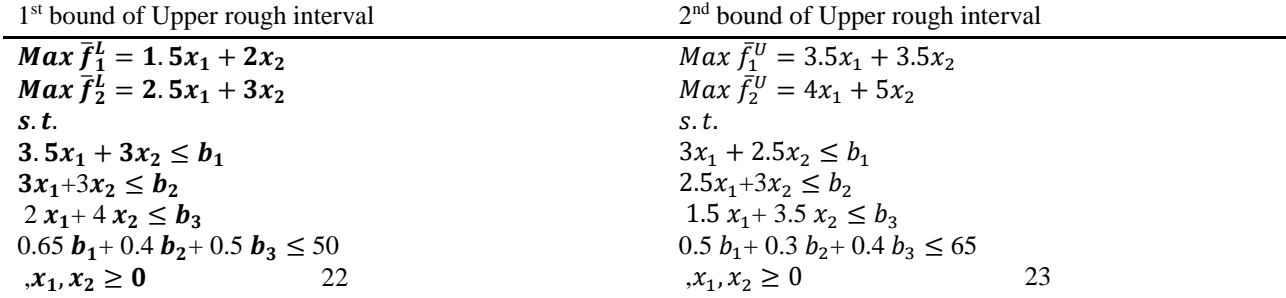

### **Results obtained by Zeleny's approach (Structure Design) for problem (RIMODNP):**

**Step 5**: Calculating optimal system design for 1<sup>st</sup> problem 20 represent  $(1<sup>st</sup>$  bound of lower rough interval) using problem 2, solve problem 20:

 $Max f_1^L = 2.5x_1 + 2.5x_2$  $Max f_2^L = 3x_1 + 3.5x_2$  $s.t.$ 

 $5x_1 + 4x_2 \leq b_1$  $4x_1 + 4x_2 \le b_2$  $2.5 x_1 + 5 x_2 \le b_3$  $0.75 b_1 + 0.5 b_2 + 0.6 b_3 \le 40$  $x_1, x_2 \geq 0$ Take a budget constraint and replace  $b_1$ ,  $b_2$ ,  $b_3$  with constraints of problem as the following:

 $0.75(5x_1 + 4x_2) + 0.5(4x_1 + 4x_2) +$  $0.6(2.5 x_1 + 5 x_2) \le 40$  easily the budget constraint was gotten as follows:

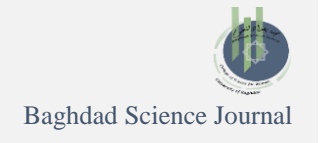

 $7.5 x_1 + 8 x_2 \le 40$  24 To find  $f_1^L$  with respect to given budget equal 40, let  $x_1^{2L} = 0$ , where  $x_2^{1L} = 5$  and the value of  $f_1^L = 12.5$ , to obtain of the value of resources, the values are substituted of  $(\underline{x}_1^2 \underline{L} = 0, \underline{x}_2^1 \underline{L} = 5)$  in constraints of problem 20:  $\underline{b}_1^L = 5 * 0 + 4 * 5 = 20$  $b_2^L = 4 * 0 + 4 * 5 = 20$  $\underline{b}_3^L = 2.5 * 0 + 5 * 5 = 25$ . so, the value of  $\underline{B}_2^{1L}$ using budget constraint 24 as follows:  $\underline{B_2^{1L}} = 7.25*0 + 8*5 = 40,$ 

as well as for  $x_2^{1L} = 5.517$  when  $x_1^{2L} = 0$ , so  $f_2^L =$ 16.552, and then substitute the values in constraints of problem 20:

 $\underline{b}_1^L = 5 * 5.517 + 4 * 0 = 27.585$ 

 $\underline{b}_2^L = 4 * 5.517 + 4 * 0 = 22.069$ 

 $\underline{b}_3^L = 2.5 * 5.517 + 5 * 0 = 13.793.$ 

So, the value of  $B_1^2$  obtained from budget constraint 24 as follows:

 $\underline{B}_1^{2L} = 7.25 * 5.517 + 8 * 0 = 39.998$ . The rest of results is as shown in the Table 10.

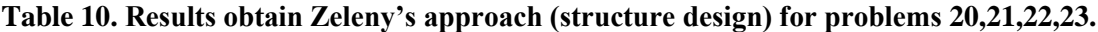

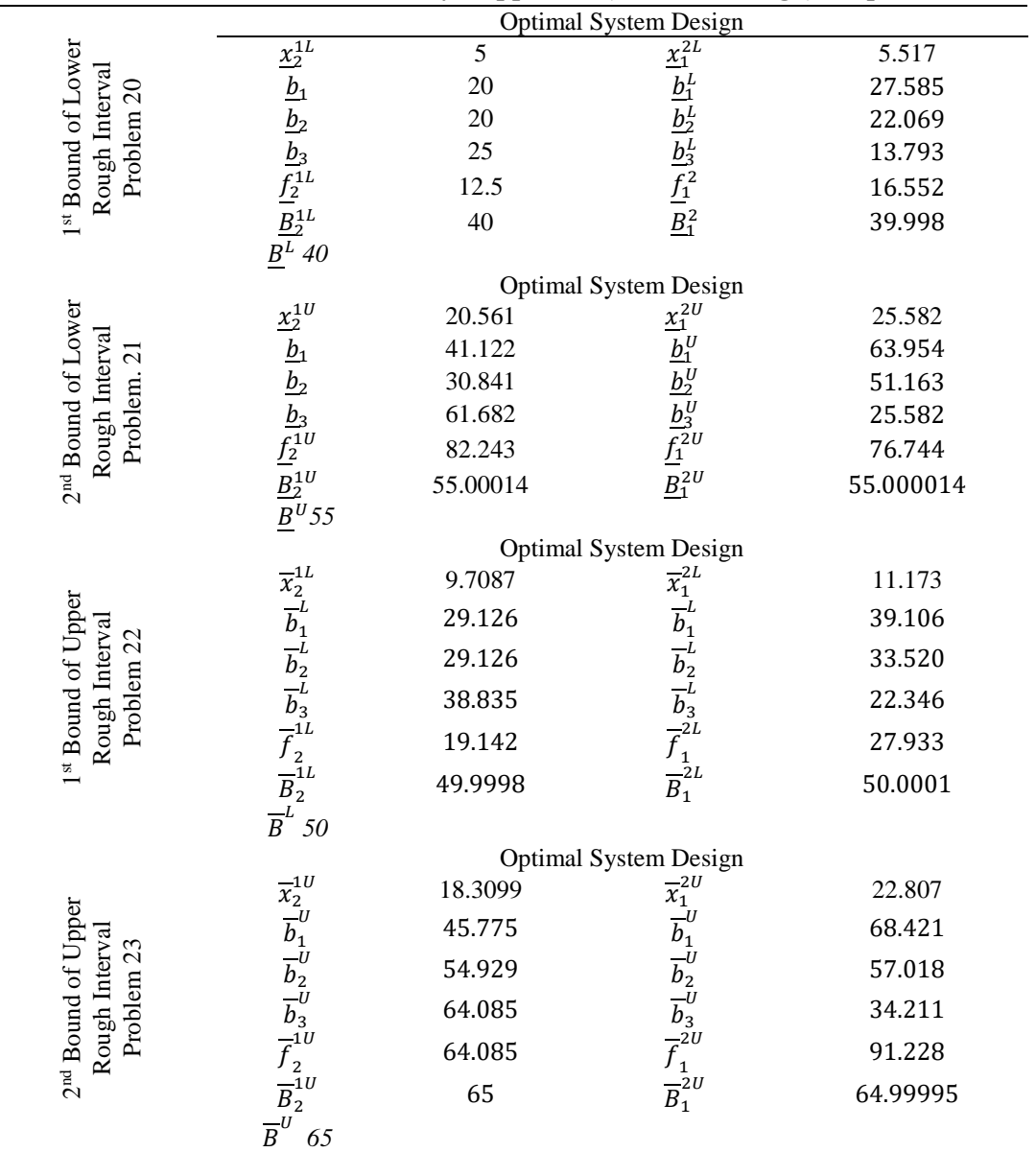

From Table 10, it is clear from the results obtained that it gives one optimal system design for each bound. In spite of get an optimal result, little alternative was found to provide to the DM. these results are in agreement with the results obtained by Zeleny approach<sup>16</sup>.

**Step 6:** After getting the results from solving problem 20, find the  $1<sup>st</sup>$  bound of lower rough interval  $(f_1^L = 12.5, f_2^L = 16.552)$  with budget 40, Meta-optimum solution can be easily found depending on problem 5 to solve problem 20 as follows:

 $Min \underline{B}^L = 7.5 \, \underline{x}_1 + 8 \, \underline{x}_2$ s.t 2.5  $x_1 + 2.5 x_2 \ge 12.5$  $3 x_1 + 3.5 x_2 \ge 16.5516,$   $x_1, x_2 \ge 0$ 25

using computer software POM- QM Windows V5 to solve the problem 10b, the results are as follows:  $x^{*L} = (6.6206.0), f^{*L} = (16.552, 12.5), b^{*L} =$  $(33.103, 26.482, 16.552)$ ,  $\underline{B}^{*L} = 47.99935$ , where, the value limits the minimum budget to realize  $f^{*L}$  through solutions  $x^{*L}$  and  $\underline{b}^{*L}$ . The given budget level  $\underline{B}^L = 40 \le \underline{B}^{*L} = 47.99935$ .

The optimum-path ratio for implementing the best achievement for given budget  $\underline{B}^L$  is defined as in Table 1, the optimum-path ratio  $\underline{r}^L = \frac{\alpha_{iB_i}}{\underline{B}^L}$  with  $0 \leq$  $\alpha_i \le 1$ ,  $\sum \alpha_i = 1$ , where represented  $\alpha_1 = \alpha_2 = 0.5$  respectively. the  $r^L$  = respectively. the =  $(\alpha_1 B_2^1 + \alpha_2 B_1^2 = 39.99985)/47.99935)$  = 59.99%. so that can be found the values of Table 1.

**Step 7:** To find Synthetic optimum solution  $(\chi^{*L})$  is solved for j<sup>th</sup> single criterion DNP and obtain solution  $\{X_i^1, X_i^2, X_i^3, \dots\}$  form optimum solution system design, get the values as follows:

 $x^{**L}$  = (5.517,5), take the values and substitute in constraints of problem 20 get the values of resources according to the formula  $^{**L} = A \chi ^{**L} =$ (47.586,42.069,38.793), so that substitute in objectives of problem 14 obtain to  $f^{**L} = C \underline{x}^{**L} =$ (26.293,34.052) , and then, take the budget constraint 24 and substitute the values  $x^{*L}$  by the value of budget is  $^{**L} = V \underline{x}^{**L} = 79.9997,$ applying to the rest of problems 21,22,23.

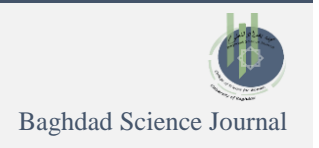

**Step 8:** According to the Theorem's Shi, that means  $x_i^{k}$  is feasible solutions for problem 14, where the results in the above Table 7. refer to  $\underline{B}^L \ge \underline{B}_i^{kL} =$ 40,  $V \underline{x_i}^{kL} \leq \underline{B}^L$ , this implies  $\underline{B}_i^{kL} \leq \underline{B}^L = 40$  for problem 20, so  $\underline{B}^{*L} = 47.99935 \ge \underline{B}^{L} = 40$ , that refer to the Meta-optimum solution  $x^{*L}$  is feasible for problem 20. Finally,  $\underline{B}^{*L} = 79.9997 \ge \underline{B}^{*L} =$ 47.99935 that's mean both solutions  $x^{*L} =$  $(6.621, 0)$  and  $x^{*L} = (5.517, 5)$  are feasible for problem 11 and so on for the rest of the problems. **Step 9:** Test bounds of rough interval for objectives

*f* and resources *b* for problem 20,21,22,23*,* the results as shown in Table 9.

$$
\underline{f_1^L} = 12.5, \qquad \underline{f_2^L} = 16.552
$$
\n
$$
\underline{f_1^U} = 82.243, \qquad \underline{f_2^U} = 76.744
$$
\n
$$
\overline{f_1^L} = 19.142, \qquad \overline{f_2^L} = 27.933
$$
\n
$$
\overline{f_1^{1U}} = 64.085, \qquad \overline{f_2^U} = 91.228
$$
\n
$$
(\underline{f_1^L}, \underline{f_1^U}) = (12.5, 82.243), \text{ it is surely optimal range.}
$$

 $(\overline{f}_1^L, \overline{f}_1^{1U})$  = (19.142, 64.085), it is possibly optimal range.

$$
[(\underline{f_1^L}, \underline{f_1^U}), (\overline{f}_1^L, \overline{f}_1^{1U})] = [(\, (12.5,
$$

82.243), ( 19.142, 64.085)] is the rough optimal range.

 $(\underline{f_2}^L, \underline{f_2}^U)$  = (16.155, 76.744) it is surely optimal range.

 $(\overline{f}_2^L, \overline{f}_2^U) = (27.933, 91.228)$  it is possibly optimal range.

 $[\underline{f_2^L}, \underline{f_2^U}$ ),  $(\overline{f}_2^L, \overline{f}_2^U)$ ] = [(16.155,

76.744), (27.933, 91.228)] is the rough optimal range.

 $(\underline{b_1}^L = 20, \underline{b_1}^U = 41.1216)$ , it is surely optimal range.  $(\overline{b}_1^L = 29.126, \overline{b}_1^U = 45.775)$ , it is possibly optimal range.

 $[(\underline{b_1}^L = 20, \underline{b_1}^U = 41.122), (\overline{b}_1^L = 29.1261, \overline{b}_1^U]$  $=45.775$ ), is the rough optimal range.  $(\underline{b}_2^L = 20, \ \underline{b}_2^U = 30.8412)$ , it is surely optimal range.  $(\overline{b}_2^L = 29.126, \overline{b}_2^U = 54.929)$ , it is possibly optimal range.

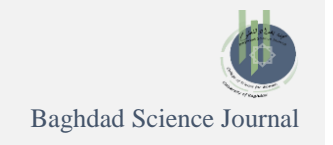

 $[(\underline{b}_2^L = 20, \ \underline{b}_2^U = 30.841), (\overline{b}_2^L = 29.126, \overline{b}_2^U = 54.929)],$ is the rough optimal range.

 $(\underline{b}_3^L = 25, \ \underline{b}_3^U = 61.682)$ , it is surely optimal range.  $(\overline{b}_3^L = 38.835, \overline{b}_3^U = 64.085)$ , it is possibly optimal range.

 $[(\underline{b}_3^L = 25, \ \underline{b}_3^U = 61.682), (\overline{b}_3^L = 38.835, \overline{b}_3^U = 64.085)],$ is the rough optimal range.

 It is clear that the results of problems are an optimal solution because of the achieved properties of rough interval of proposed model, that means the proposed model to RIMODNP is able to solve problems under uncertainty conditions.

**Step 10**: The six types optimal path-ratios are calculated to find the optimum system design using the following formulas of Table 1. Table 11 explains the results of three ratios for each problem as shown below:

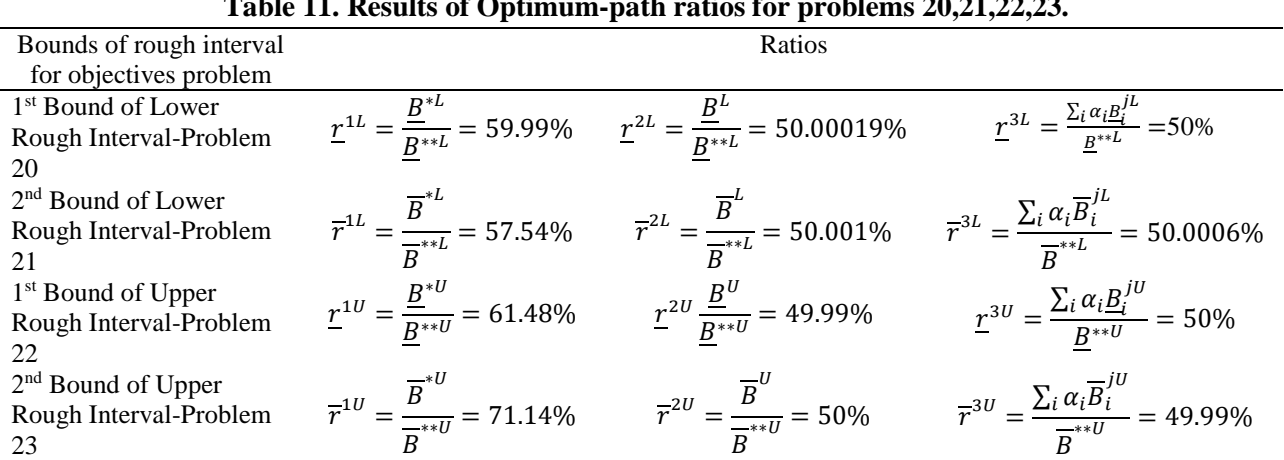

**Table 11. Results of Optimum-path ratios for problems 20,21,22,23.**

The optimum system design is calculated for problems 20,21,22,23 using equations 8,9,10, the results summarized in Table 12.

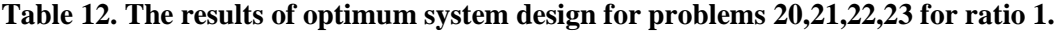

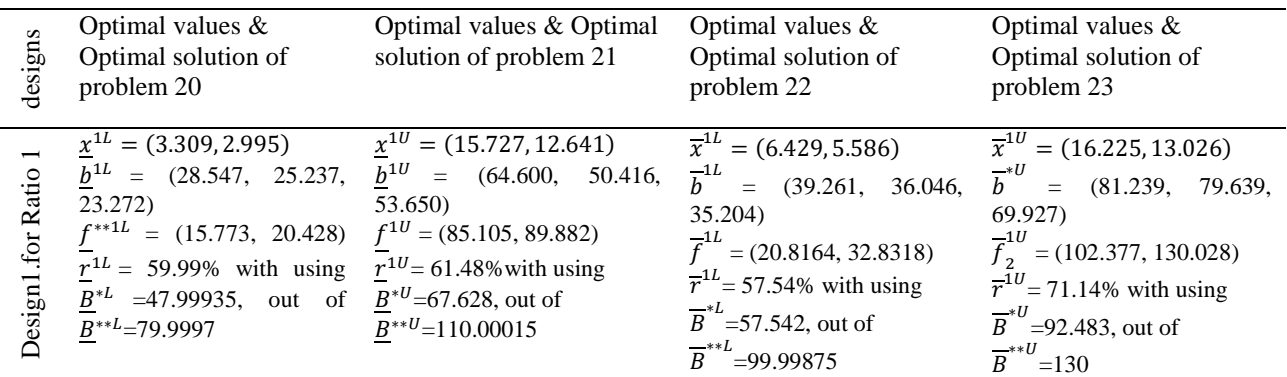

Design under ratio1 1<sup>st</sup> Bound of Lower Rough Interval-Problem 20, After obtaining the values of ratios as shown in the Table 12, the first ratio is taken  $r^{1L} = \frac{B^{*L}}{B^{**L}}$  $B^{**L}$  = 59.99% represent the optimal path ratio for achieving the synthetic optimal performance  $f^{**1L}$  = (26.293, 34.052) related to a given metaoptimal budget level  $\underline{B}^{*L} = 47.99935$ , optimal system design under Ratio1 is as follows: optimal solutions for (product1 and product2) are (3.310, 2.999) respectively,  $b^{1L}$  resources of raw materials are (28.547, 25.237, 23.272) respectively, also the optimal values of maximization (profit and quality) are  $(15.773, 20.428)$ , all results of  $1<sup>st</sup>$  Bound of

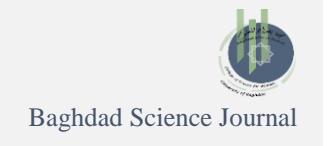

Lower Rough Interval-Problem 20 under budget  $\underline{B}^{L} = 40$ .

And so on for problem 21 under same ratio the design is as follows:

For the second bound of lower rough interval the first ratio is taken  $r^{10}$  = 61.48%, optimal system design under Ratio1 equal 57.54% is as follows: optimal solutions for (product1 and product2) are  $(15.727, 12.641)$  respectively,  $\underline{b}^{1U}$  resources of raw materials are (64.600, 50.416, 53.649) respectively, also the optimal values of maximization (profit and quality) are  $(85.105, 89.882)$ , all results of  $2<sup>nd</sup>$  Bound of Lower Rough Interval-Problem 20 under budget  $\underline{B}^{U} = 55$ .

So is the problem 22 Optimal system design under Ratio1 equal  $\overline{r}^{1L} = 57.54\%$  is as follows: optimal solutions for (product1 and product2) are  $(6.429, 5.586)$  respectively,  $\overline{b}^{1L}$  resources of raw materials are (39.2609, 36.046, 35.204) respectively,

also the optimal values of maximization (profit and quality) are  $(20.816, 32.832)$ , all results of  $1<sup>st</sup>$  Bound of Upper Rough Interval-Problem 22 under budget  $\overline{B}^L = 50$  .

Design for Ratio1 2<sup>nd</sup> Bound of Upper Rough Interval-Problem 23, Optimal system design under Ratio1 equal  $\overline{r}^{10}$  = 71.14% is as follows: optimal solutions for (product1 and product2) are  $(16.225, 13.026)$  respectively,  $\overline{b}^{10}$  resources of raw materials are (81.239, 79.639, 69.927) respectively, also the optimal values of maximization (profit and quality) are  $(102.377, 130.028)$ , all results of  $2<sup>nd</sup>$ Bound of Upper Rough Interval-Problem 23 under budget

$$
\overline{B}^U=65.
$$

The results of ratios (2,3) can be summarized as in the Table 13.

| Desi                                 | Optimal<br>values<br>&<br>solution<br>Optimal<br>problem 20                                                                                                    | Optimal values & Optimal<br>of solution of problem 21                                                                                                    | Optimal values $&$<br>Optimal solution of<br>problem 22                                                                                                    | Optimal values &<br>Optimal solution of<br>problem 23                                                                                                    |
|--------------------------------------|----------------------------------------------------------------------------------------------------|----------------------------------------------------------------------------------------------------|----------------------------------------------------------------------------------------------------|----------------------------------------------------------------------------------------------------|
| $\mathcal{L}$<br>For Ratio<br>esign2 | $x^{2L} = (2.759, 2.5)$<br>19.397)<br>$f^{**2L} = (13.147, 17.026)$<br>$r^{2L}$ = 50.00019% with<br>using $\underline{B}^L = 40$ , out of<br>$B^{*+L}$ =79.9997                                                    | $x^{2U} = (12.788, 10.278)$<br>$b^{2L} = (23.793, 21.034, b^{2U} = (52.527, 40.994,$<br>43.623)<br>$f^{2U} = (69.199, 73.084)$<br>$r^{2U}$ = 49.99% with using<br>$B^U = 55$ , out of<br>$B^{**U}\!\!=\!\!110.00015$    | $\overline{x}^{2L} = (5.587, 4.855)$<br>$\overline{b}^{2L}$ = (34.117, 31.324,<br>30.591)<br>$\overline{f}^{2L}$ = (18.0889, 28.5301)<br>$\overline{r}^{2L}$ = 50.001% with using<br>$\overline{B}^L$ =50, out of<br>$\overline{B}^{*L}$ =99.99875                                                         | $\overline{x}^{2U}$ = (11.4035, 9.155)<br>$\overline{b}^{2U}$ = (57.098, 55.974,<br>49.148)<br>$\overline{f}^{2U}$ = (71.955, 91.389)<br>$\overline{r}^{2U}$ = 50% with using<br>$\overline{B}^{U}$ =65, out of $\overline{B}^{*+U}$ =130                                                |
| Ratio<br>esign3                      | $x^{3L} = (2.759, 2.5)$ $x^{3U} = (12.791, 10.281)$<br>19.397)<br>$f^{**3L} = (13.147, 17.026)$<br>$r^{3L} = 50\%$ with using<br>$\alpha_1 B_1^{1L} + \alpha_2 B_2^{2L} = 39.99985$<br>, out of $B^{*L} = 79.9997$ | $b^{3L} = (23.793, 21.034, b^{3U} = (52.5375, 41.002,$<br>43.6319)<br>$f^{3U}$ = (69.213, 73.098)<br>$r^{30}$ = 50% with using<br>$\alpha_1 B_1^{1U} + \alpha_2 B_2^{2U} = 55.000075$<br>, out of $B^{**U} = 110.00015$ | $\overline{x}^{3L} = (5.587, 4.854)$<br>$\overline{b}^{3L} = (34.117, 31.323,$<br>30.591)<br>$\overline{f}^{3L}$ = (18.089, 28.529)<br>$\overline{r}^{3L}$ = 50.0006% with<br>using<br>$\alpha_1 \overline{B}_1^{1L} + \alpha_2 \overline{B}_2^{2L} = 49.99993$<br>5 out of $\overline{B}^{*+L}$ =99.99875 | $\overline{x}^{30} = (11.403, 9.154)$<br>$\overline{b}^{3U}$ = (57.0968, 55.9725,<br>49.147)<br>$\overline{f}^{3U}$ = (71.953, 91.387)<br>$\overline{r}^{3U}$ = 49.99% with using<br>$\alpha_1 \overline{B}_1^{1U}$ + $\alpha_2 \overline{B}_2^{2U}$ =64.99997<br>5 out of $B^{*U}$ =130 |

**Table 13. The results of optimum system design for problems 20,21,22,23 for ratios (2,3).**

From Table 13 , it is found that all solutions under each ratio gives an optimal system design, meaning that this method is the most efficient method when compared with other methods, because it gives more flexibility for DM by choosing suitable alternative, it gives twelve alternatives while the other methods

give four alternatives for each one. These results are confirmed by $2^3$ .

After obtaining the results from each method can be described separately, as shown in Table 14.

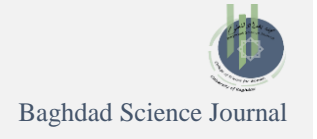

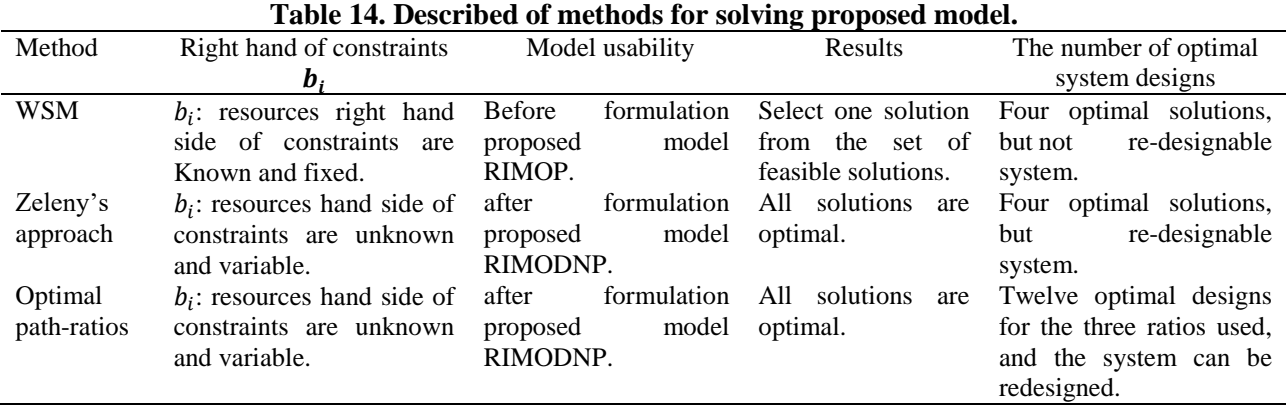

From the results, we concluded that WSM is useless to use, especially when the conditions are uncertainty, because it is not possible to control reallocation resources or improve the current system. And also, it's noted that the optimal path-ratios

method is more efficient, than other methods, because it gives more alternatives to the DM, and it is also possible to re-improve system design without returning to create new system design.

### **Conclusion**

In this paper, an ideal resource allocation system under conditions of uncertainty is designed using the proposed model to reconfigure the possible combination to obtain the optimal combination of resources that produce a system with no or minimal waste. The optimal system design of the proposed model is obtained by solving in three ways: WSM, Zeleny approach and optimal path -ratios method.

The first method (WSM) gives one result among a set of feasible solutions (ideal system design) under each level of problem can't improve RIMOP, the second method (Zeleny's approach) gives one optimal system design under each level which can be improved by redesigning, while the third method

### **Acknowledgment**

The authors would like to thank Faculty of Graduate Studies for Statistical Research - Cairo University, for supporting current research.

# **Author's Declaration**

- Conflicts of Interest: None.
- We hereby confirm that all the Figures and Tables in the manuscript are ours. Furthermore, any Figures and images, that are not ours, have been

# **Authors' Contributions Statement**

I. A.H. did the conception, and design of paper,the acquisition, and analysis of data H.Z., N.

(optimal path-ratios) gives three optimum system designs for each sub-model (levels), from this method twelve designs are obtained for RIMODNP problem. According to the results obtained from our propose model, we found that the third, method (optimal path-ratios) is more efficient compared with the other methods, it gives more alternative solutions (12 solutions) which represents the optimal system design, thus, the results of the proposed model conform to the conditions and theorems, in spite of the high efficiency of our model it faces difficulties when applied on large scales because it needs special computer program designs.

included with the necessary permission for republication, which is attached to the manuscript.

Ethical Clearance: The project was approved by the local ethical committee in Cairo University, Giza, Egypt.

R. and H. S. did analysis, interpretation, revision and proofreading.

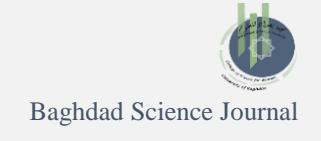

### **References**

- 1. Tirkolaee EB, Goli A, Hematian M, Sangaiah AK, Han T. Multi-objective Multi-mode Resource Constrained Project Scheduling Problem Using Pareto-based Algorithms. Comput. January 2019; 101: 547-570. <https://doi.org/10.1007/s00607-018-00693-1>
- 2. Torkayesh AE, Vandchali HR, Tirkolaee EB. Multiobjective Optimization for Healthcare Waste Management Network Design with Sustainability Perspective. Sustainability. 2021; 13(15): 1-17. <https://doi.org/10.3390/su13158279>
- 3. Odu GO. Weighting Methods for Multi-criteria Decision-making Technique. J Appl Sci Environ Manage. 2019; 23 (8): 1449-1457. [10.4314/jasem.v23i8.7](http://dx.doi.org/10.4314/jasem.v23i8.7)
- 4. Kamal M, Jalil SA, Muneeb SM, Ali I. A Distance Based Method for Solving Multi-Objective Optimization Problem. J Mod Appl Stat Methods. 2018; 17(1): 1-23. <https://dx.doi.org/10.22237/jmasm/1532525455>
- 5. Mediya BM, Ayad MR, Rzgar FM, Ronak MA. A novel technique for solving multi-objective linear programming problems. Math Forum. 2020; 28(2): 155-165.
- 6. Zeleny M. Multi-objective Optimization, Systems Design and De Novo Programming. In: Handbook of Multicriteria Analysis. Zopounidis C, Pardalos PM, editors. Springer-Verlag, 2010; pp. 243–262. [http://dx.doi.org/10.1007/978-3-540-92828-7\\_8](http://dx.doi.org/10.1007/978-3-540-92828-7_8)
- 7. Afli F, Hasbiyati I, Gamal MDH. Modification Goal Programming for Solving Multi-objective De-novo Programming Problems. Int J Manag Fuzzy Syst. 2019; 5(4): 64-69. <https://doi.org/10.11648/J.IJMFS.20190504.11>
- 8. Brozova H, Vlach M. Optimal Design of Production Systems: Meta Optimization with Generalized De Novo Programming. Int Conf Ops Res Enterp Syst. 19 Feb. 2019: 473-480. <https://doi.org/10.5220/0007682404730480>
- 9. Umarusman N. Using Global Criterion Method to Define Priorities in Lexicographic Goal Programming and An Application for Optimal System Design. MANAS J Soc Stud. 2019; 8(1): 326-341. <https://doi.org/10.33206/mjss.519112>
- 10.Banki S, Bhattacharya D. A Note on min-max Goal Programming Approach for Solving Multi-objective De Novo Programming Problems. Int J Oper Res. 2020; 37(1): 32–47. <https://doi.org/10.1504/IJOR.2020.104223>
- 11. Lo WC, Lu CH, Chou YC. Application of Multi-Criteria Decision Making and Multi-Objective Planning Methods for Evaluating Metropolitan Parks in Terms of Budget and Benefits. Mathematics. 2020; 8(8): 1-17. <https://doi.org/10.3390/math8081304>
- 12. Nath J, Banik S, Bhatacharya D. Portfolio Optimization in Share Market Using Multi-objective Linear Programming. Int J Math Comput Res. 2020;

8(8): 2121-2123. <https://doi.org/10.47191/IJMCR%2FV8I8.02>

- 13. Budianti RS, dan Ramdani Y. Optimasi Produksi Buis Beton Menggunakan Model De Novo Programming pada Sakti Beton Jaya Mandiri. J Ris Mat. 2021; 1(1): 46-56. <http://dx.doi.org/10.29313/jrm.v1i1.161>
- 14.Banki S, Bhattacharya D. General Method for Solving Multi-objective De Novo Programming Problems. Optimization. 16 Jun 2022. <https://doi.org/10.1080/02331934.2022.2088367>
- 15.Banik S, Bhattacharya D. One-step Approach for Solving General Multi-objective De Novo Programming Problem involving fuzzy parameters. Hacet J Math Stat. 2019; 48(6): 1824 – 1837.
- 16. Khalifa H. On Solving Fully Fuzzy Multi-Criteria De Novo Programming via Fuzzy Goal Programming Approach. J Appl Res Ind Eng. 2018; 5(3): 239–252. <https://doi.org/10.22105/JARIE.2018.148642.1054>
- 17. Khalifa HA. On Solving Possibilistic Multi-Objective De Novo Linear Programming. Iranian J Optim. 2019; 11(2): 277-284. [https://dorl.net/dor/20.1001.1.25885723.2019.11.2.1](https://dorl.net/dor/20.1001.1.25885723.2019.11.2.16.7) [6.7](https://dorl.net/dor/20.1001.1.25885723.2019.11.2.16.7)
- 18. Sharahi SJ, Damghani KK. Fuzzy Type-II De-Novo Programming for Resource Allocation and Target Setting in Network Data Envelopment Analysis: A Natural Gas Supply Chain. Expert Syst Appl. 2019; 117: 312-329. <https://doi.org/10.1016/j.eswa.2018.09.046>
- 19. Umarusman N. Soft Computing: Techniques in Engineering Sciences. Berlin: Walter de Gruyter GmbH; 2020. Chapter 2, A new fuzzy de novo programming approach for optimal system design; p. 13-31.<http://dx.doi.org/10.1515/9783110628616-002>
- 20.Kacprzyk J. On Some De Novo Type Approaches to Fuzzy Decision Making, Optimization and Control: An Application to Sustainable Regional Development. In: Aliev RA, Kacprzyk J, Pedrycz W, Jamshidi M. Babanli MB, Sadikoglu F, editors. 15th Int Conf Appl Fuzzy Syst. Soft Computing and Artificial Intelligence Tools – ICAFS-2022. ICAFS 2022. Lect. Notes Netw. 2023; 610. [https://doi.org/10.1007/978-3-031-25252-](https://doi.org/10.1007/978-3-031-25252-5_1) [5\\_1](https://doi.org/10.1007/978-3-031-25252-5_1)
- 21.Rivaz S, Saeidi Z. Solving Multi-objective Linear Programming Problems with Interval Parameters. Fuzzy Inf Eng. 2021; 13(4): 497-504. <https://doi.org/10.1080/16168658.2021.2002544>
- 22. Miao DY, Li YP, Huang GH. Optimization Model for Planning Regional Water Resource Systems under Uncertainty. J Water Resour Plan Manag. Feb 2014; 140(2): 238-249.
- 23. Zheng RB, Huang GH, Zhang YM. Inexact De Novo Programming for Agricultural Irrigation System Planning. Environ Eng Sci. 2 Jul 2012; 29(7). <https://doi.org/10.1089/ees.2010.0315>

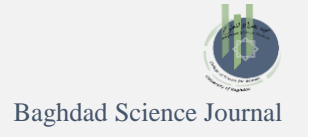

- 24.Bhattacharya D, Chakraborty S. Solution of the General Multi-objective De-Novo Programming Problem Using Compensatory Operator under Fuzzy Environment. J Phys.: Conf. Ser. 2018; 1039: 012012. [https://ui.adsabs.harvard.edu/link\\_gateway/2018JPhC](https://ui.adsabs.harvard.edu/link_gateway/2018JPhCS1039a2012B/doi:10.1088/1742-6596/1039/1/012012) [S1039a2012B/doi:10.1088/1742-](https://ui.adsabs.harvard.edu/link_gateway/2018JPhCS1039a2012B/doi:10.1088/1742-6596/1039/1/012012) [6596/1039/1/012012](https://ui.adsabs.harvard.edu/link_gateway/2018JPhCS1039a2012B/doi:10.1088/1742-6596/1039/1/012012)
- 25. Gao PP, Li YP, Gong JW, Huang GH. Urban Land-use Planning under Multi-uncertainty and Multi-objective Considering Ecosystem Service Value and Economic Benefit - A Case Study of Guangzhou-China. Ecol Complex. 2021; 45: 1-20. <https://doi.org/10.1016/j.ecocom.2020.100886>
- 26.Babic Z, Veza I, Balic A, Crnjac M. Application of De Novo Programming Approach for Optimizing the Business Process. Int J Ind Syst Eng. 2018; 12(5): 519- 524. [https://zenodo.org/record/1316522/files/100089](https://zenodo.org/record/1316522/files/10008915.pdf) [15.pdf](https://zenodo.org/record/1316522/files/10008915.pdf)
- 27.Rawia TM, Razali Y, Nurfadhlina MS, Rusli A. Unifying the Evaluation Criteria of Many Objectives Optimization Using Fuzzy Delphi Method. Baghdad Sci J. 2021;  $18(4(Suppl.))$ : 1423-1430. [http://dx.doi.org/10.21123/bsj.2021.18.4\(Suppl.\).142](http://dx.doi.org/10.21123/bsj.2021.18.4(Suppl.).1423) [3](http://dx.doi.org/10.21123/bsj.2021.18.4(Suppl.).1423)
- 28. Ammar S, Eljerbi T. On Solving Fuzzy Rough Multiobjective Integer Linear Fractional Programming Problem. J Intell. fuzzy syst. 2019; 3(4): 2099-2120. <https://doi.org/10.3233/jifs-182552>
- 29. Zhuang ZY, Hocine A. Meta Goal Programing Approach for Solving Multi-criteria De Novo Programing Problem. Eur J Oper Res. 2018; 265(1): 228-238. <https://doi.org/10.1016/j.ejor.2017.07.035>
- 30. Allahdadi M, Nehi HM. The Optimal Value Bounds of the Objective Function in the Interval Linear Programming Problem. Chiang Mai J Sci. 2015; 42(2): 501-511.<http://epg.science.cmu.ac.th/ejournal/>
- 31. Shi Y. Studies on Optimum-path Ratios in Multicriteria De Novo Programming Problems. Computers Math. Appl. 1995; 29(5): 43-50. [https://doi.org/10.1016/0898-1221\(94\)00247-I](https://doi.org/10.1016/0898-1221(94)00247-I)
- 32. Zhang Z, Wang X, Lu J. Multi-objective Immune Genetic Algorithm Solving Nonlinear Interval-valued Programming. Eng Appl Artif Intell. 2018; 67: 235- 245. <https://doi.org/10.1016/j.engappai.2017.10.004>
- 33. Zainb HR, Firas HM, Nagham KH. Fuzzy-assignment Model by Using Linguistic Variables. Baghdad Sci J. 2021; 18(3): 539-542. [http://dx.doi.org/10.21123/bsj.2021.18.3.0539.](http://dx.doi.org/10.21123/bsj.2021.18.3.0539)

**تصميم نظام أمثل باستخدام الفاصل التقريبي لبرمجة دي نوڨو متعددة األهداف**

# **1 افتخار علي حسين 2 ، حجازي زاهر ، ، هبة السيد رشدي <sup>2</sup> نجالء رجاء سعيد 2**

1 الكلية التقنية الهندسية، الجامعة التقنية الوسطى، بغداد، العراق. 2 قسم بحوث العمليات، كلية الدراسات العليا للبحوث اإلحصائية، جامعة القاهرة، الجيزة، مصر.

### **الخالصة**

تُعد برمجة دي نوڤو متعددة األهداف، أداة فعالة تتعامل مع تصميم نظام أمثل، وذلك من خالل تحديد المستوى األمثل لتخصيص الموارد، وتحسين قيمة دوال الهدف وفقاً لسعر الموارد (هذا فيما لو كانت الظروف طبيعية ولا يوجد تقلب في الاسعار). في هذه البحث ُ اُقتِرحَ نـهجاً جديداً لـحل مشكلة عدم اليقين لمشكلة برمجة دي نوفو، وذلك باستخدام أنموذج مركب يتضمن نوعين من البرمجة: الأول هو ، علماً برمجة متعددة األهداف ذات الفاصل التقريبي (RIMOP(، والثاني: برمجة دي نوڤو(DNP (بأن معامالت متغيرات القرار لدالة الهدف والقيود عبارة عن فاصل تقريبي RIC. وقد استخدامنا ثالث طرائق لحل االنموذج المقترح وإيجاد تصميم نظام أمثل، الطريقة االولى هي طريقة المجموع الموزون WSM والتي تُستخدم قبل اعادة صياغة النموذج المقترح RIMOP( وكانت الموارد معروفة(، وقد وجد ان نتائج طريقة WSM تعطي حلاً واحداً (حل وسط قريب من المثالية) من بين الحلول المقبولة تحت كل حد من حدود المشكلة، وبالتالي يمكن تقديم أربع حلول (بدائل) لصانع القرار (DM) . اما منهجية زيلني وطريقة نسب المسار الأمثل فقد استخدمت بعد صياغة الانموذج المقترح لكل حد من (RIMODNP( (وكانت الموارد للطرف األيمن للقيود ليست معروفة(. وجد ان منهجية زيلني تعطي تصميم نظام أمثل واحداً حدود المشكلة، في حين ان طريقة المسار الأمثل طبقت بعد ان تم التأكد من حدود النموذج المقترح وفقاً النظرية شاي فقد استخدمنا ثلاثة أنواع من النسب تحت كل مشكلة فرعية، فقد وجد ان هذهِ الطريقة تعطي ثلاث تصاميم انظمة مثلى تحت كل حد للمشكلة، وقد اتضح من خلال النتائج ان طريقة نسب المسار الامثل هي أكثر كفاءة من غيرها بعد تطبيقها على النموذج المقترح، لأنها اعطت اثنا عشر بديلاً لـ(DM)، لْوَحظ ان الانموذج المقترح يتوافق مع شروط ونظريات RIC. يُعد الانموذج المقترح مناسباً جداً لظروف عدم اليقين، اخيراً، طبق مثال رقمي على االنموذج المقترح.

**الكلمات المفتاحية:** برمجة دي نوفو، البرمجة الخطية متعددة االهداف، نسب المسار األمثل، تصميم النظام األمثل، برمجة الفاصل التقريبية الخطية.